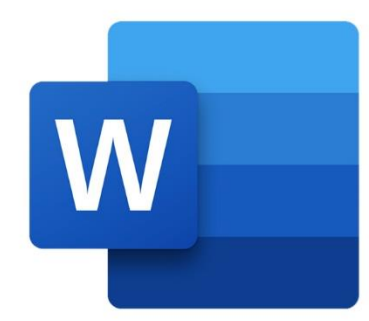

 $\bullet$ 

 $\bigcirc$ 

 $\boldsymbol{\mu}^2$ 

**WORD TRAVAIL COLLABORATIF**

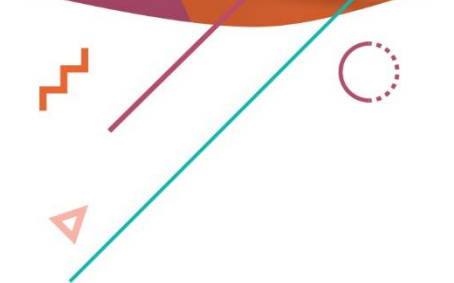

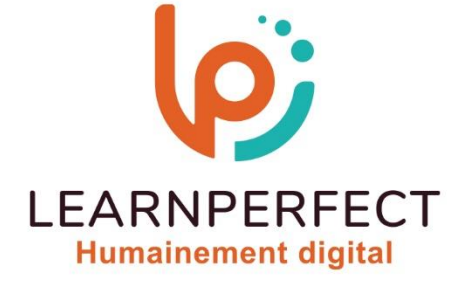

C

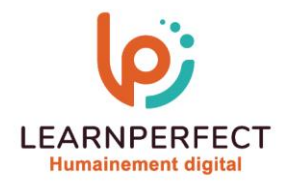

# **PROGRAMME DE FORMATION WORD**

### **Intitulé**

**Travail collaboratif** 

### **Public visé**

**Toute personne ayant dans son activité professionnelle à prendre part à un travail d'équipe exigeant l'utilisation ou la conception de documents Word.** 

#### **Prérequis**

- o **Matériel informatique et connexion internet dans le cadre des formations en distanciel et présentiel chez le Client.**
- Le logiciel concerné dans le cadre de votre formation.
- o **Un test de positionnement est à réaliser en amont de la formation et conditionne l'accès à la formation adapté au niveau et objectifs de l'apprenant.**

#### **Durée et modalités d'accès**

**Selon la modalité de dispensation de la formation :** 

- **Classe virtuelle individuelle : 2H Référence : WW-O1**
- **Classe virtuelle collective : 3H** 
	- o **En intra-entreprise Référence : WW-O1CRA** 
		- **Dispensé soit à distance, soit en présentiel (0,5 jour)**

**Nous contacter pour toute autre durée. Financement** 

- o **Tarifs : nos formations sont adaptées aux besoins des participants. Merci de nous contacter**
- **pour un devis personnalisé.**
- o **Formations finançables par les OPCO, dans le cadre du FNE et du CPF sous réserve d'éligibilité et d'être associées à une certification.**

### **Thème de la formation**

o **Permettre à l'apprenant de d'organiser ou de participer à un travail commun sur des documents Word.** 

#### **Certification**

- o **Optionnel : passage d'une certification au choix du stagiaire.**
- o **La certification proposée est la suivante : TOSA.**

#### **Objectifs**

- o **Préparer un document à la relecture.**
- o **Gérer les commentaires.**
- o **Suivre les modifications.**
- o **Comparer deux versions d'un même document.**
- o **Protéger un document ou certaines parties d'un document.**

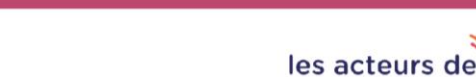

la compétence

10 Passage Josset 75011, Paris

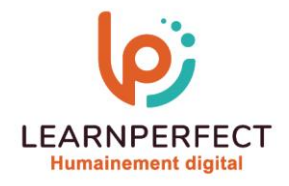

### **Contenu Pédagogique**

- **Préparer un document à la relecture**
- o **Activer les options de modification afin de pouvoir les visualiser à l'écran**
- o **Définir un code couleur par utilisateur**
- o **Définir un code pour chaque type de modification**

### **Réviser un document**

- o **S'identifier dans les commentaires**
- o **Découvrir les outils de révision**
- o **Insérer/modifier/supprimer des modifications**
- o **Insérer/modifier/supprimer des commentaires**

### **Consulter et exploiter les modifications et commentaires**

- o **Consulter les modifications et commentaires**
- o **Accepter ou refuser les modifications**
- o **Insérer dans le document du texte contenu dans un commentaire**
- o **Fusionner dans un seul document les commentaires et les modifications de plusieurs relectures**
- o **Comparer différentes versions d'un document**

# **Gérer un mot de passe**

- o **Limiter l'accès à la lecture et/ou à la modification d'un document**
- o **Limiter l'intervention d'un lecteur à l'insertion de commentaire et/ou modification**
- o **Protéger certaines parties d'un document**

## **Trucs et astuces**

- o **Activer l'option d'affichage des infobulles (permet de visualiser facilement les commentaires)**
- o **Insérer un commentaire vocal**

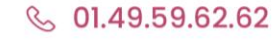

& www.learnperfect.fr

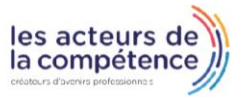

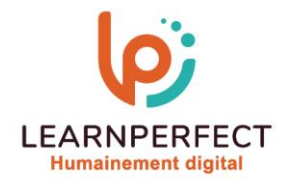

### **Moyens pédagogiques et techniques**

- o **Parcours pédagogique en face à face à distance avec un formateur expert.**
- o **Utilisation de la classe virtuelle.**
- o **Méthode utilisée : en cours individuel ou collectif.**
- o **Les sessions seront réservées en autonomie par l'apprenant depuis sa plateforme.**
- o **Sessions pratiques avec exercices préparatoires et de consolidation récupérés depuis l'espace apprenant avec corrigés intégrés.** 
	- o **Phase de pré-learning : préparation à la session à venir par la lecture de ressources pédagogiques proposés dans le support de cours.**
	- o **Phase de mise en pratique : durant le cours, mise en application situationnelle favorisant l'interaction et permettant d'approfondir la compréhension et d'acquérir les compétences nécessaires pour utiliser Word avec aisance en contexte.**

### **Modalités de suivi de l'exécution et appréciation des résultats**

- o **Formation personnalisée, animée par un formateur dédié.**
- o **Audit de début de formation: évaluation préalable du niveau et recueil de besoins de l'apprenant à travers un quiz (écrit sous format de QCM).**
- o **En amont de la formation individuelle, le formateur étudie à partir de l'évaluation, les besoins et réponses de l'apprenant, pour adapter les cours dispensés et ainsi prescrire un parcours individualisé.**
- o **À l'issue de chaque session pédagogique: Compte-rendu rédigé par le formateur avec mesure des acquis.**
- o **Contrôle continu par le formateur tout au long de la formation.**
- o **Evaluations formatives tout le long de la formation : Cours par cours par rapport à une fiche de suivi.**
- o **Un bilan de fin de formation correspondant aux points acquis est rédigé par le formateur.**
- o **Délivrance d'une attestation de fin de formation : Le suivi des sessions donnera lieu à la production d'attestations de suivi de la formation certifiées par Learnperfect.**

### **Modalités d'assistance et d'accompagnement**

- o **Tout au long de la période d'apprentissage, l'accompagnement est assuré par des formateurs tuteurs, ayant une expérience d'au moins 3 ans dans la formation pour adulte et un formateur référent.**
- L'apprenant est également accompagné par le service relation client, joignable de 8h à 18h **toute la journée, du lundi au vendredi par mail relation.client@learnperfect.fr par téléphone au +33 1 49 59 62 65.**
- o **Un service support est à l'écoute de l'apprenant pour toute sollicitation lors de démarrage de cours ou d'éventuels réglages à faire pour l'accès à l'espace apprenant ou à la classe virtuelle.**

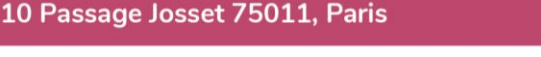

les acteurs de la compétence

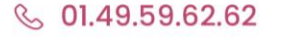

www.learnperfect.fr

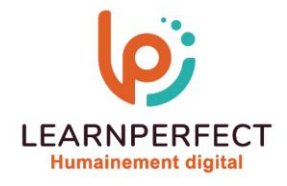

### **Délais d'accès**

o **L'accès aux ressources pédagogiques est réalisé dans les 15 jours ouvrés suite à la réception du devis validé ou de la convention de stage par le bénéficiaire.** 

### **Accessibilité aux personnes handicapées**

o **Nos formations sont accessibles aux personnes en situation de handicap. Merci de nous contacter pour toute question ou demande à ce sujet.** 

### **Tarifs**

o **Nos formations sont adaptées aux besoins des participants. Merci de nous contacter pour un devis personnalisé.** 

### **Certificat qualité du prestataire**

o **LearnPerfect est certifié Qualiopi.** 

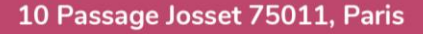

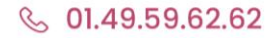

& www.learnperfect.fr

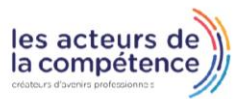